## CSIR-INSTITUTE OF MICROBIAL TECHNOLOGY **Sector 39-A, Chandigarh- 160036**

- 1. Title of the project: "Pre-clinical validation of derivatives of Penetratin against Parkinson's disease"
- 2. Project code : FTT070502
- 3. PI name : Dr. Deepak Sharma
- 4. Date of interview  $\cdot$  9<sup>th</sup> July 2024
- Mode of interview : Online mode
- 6. Time of interview : 11:00 a.m.

## **List of shortlisted candidates for the post of Project Associate-I**

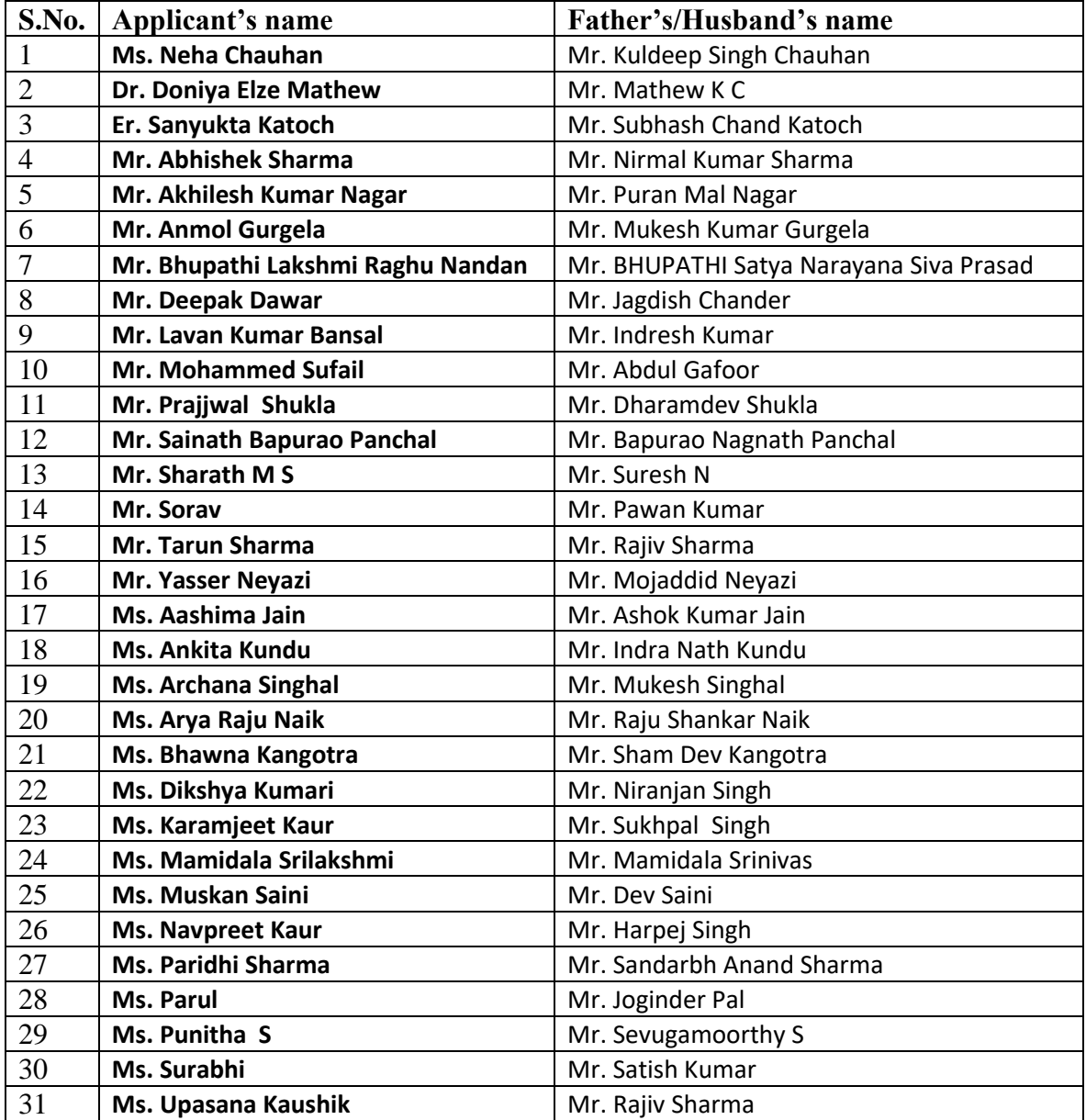

The interview will be conducted through online mode using MS-team on 9<sup>th</sup> July 2024 at 11:00 a.m. onwards. All shortlisted candidates are requested to log in through MSteam by using link sent to your email.